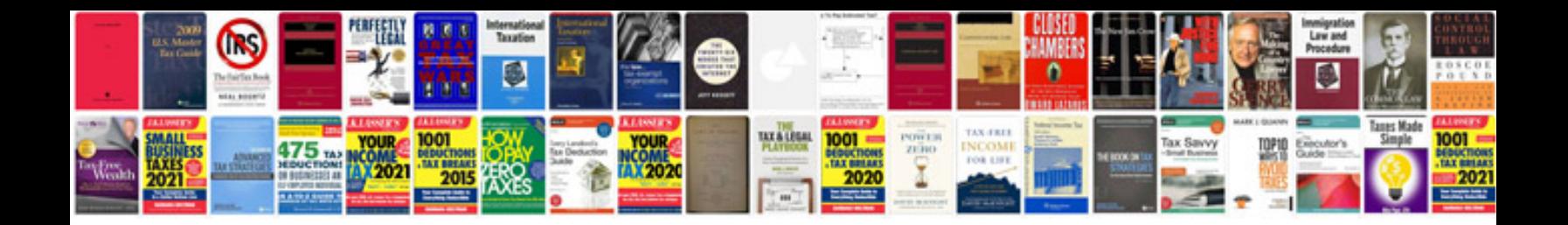

**One page resume template doc**

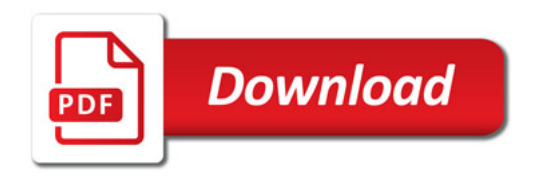

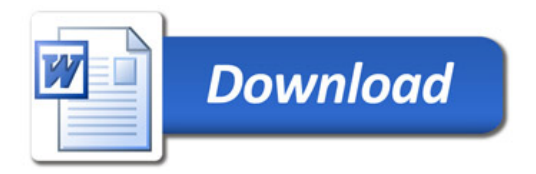